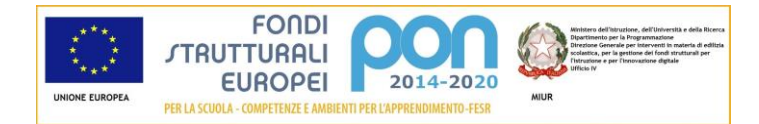

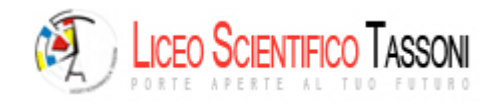

## Corso di programmazione scientifica in linguaggio Python

Programma

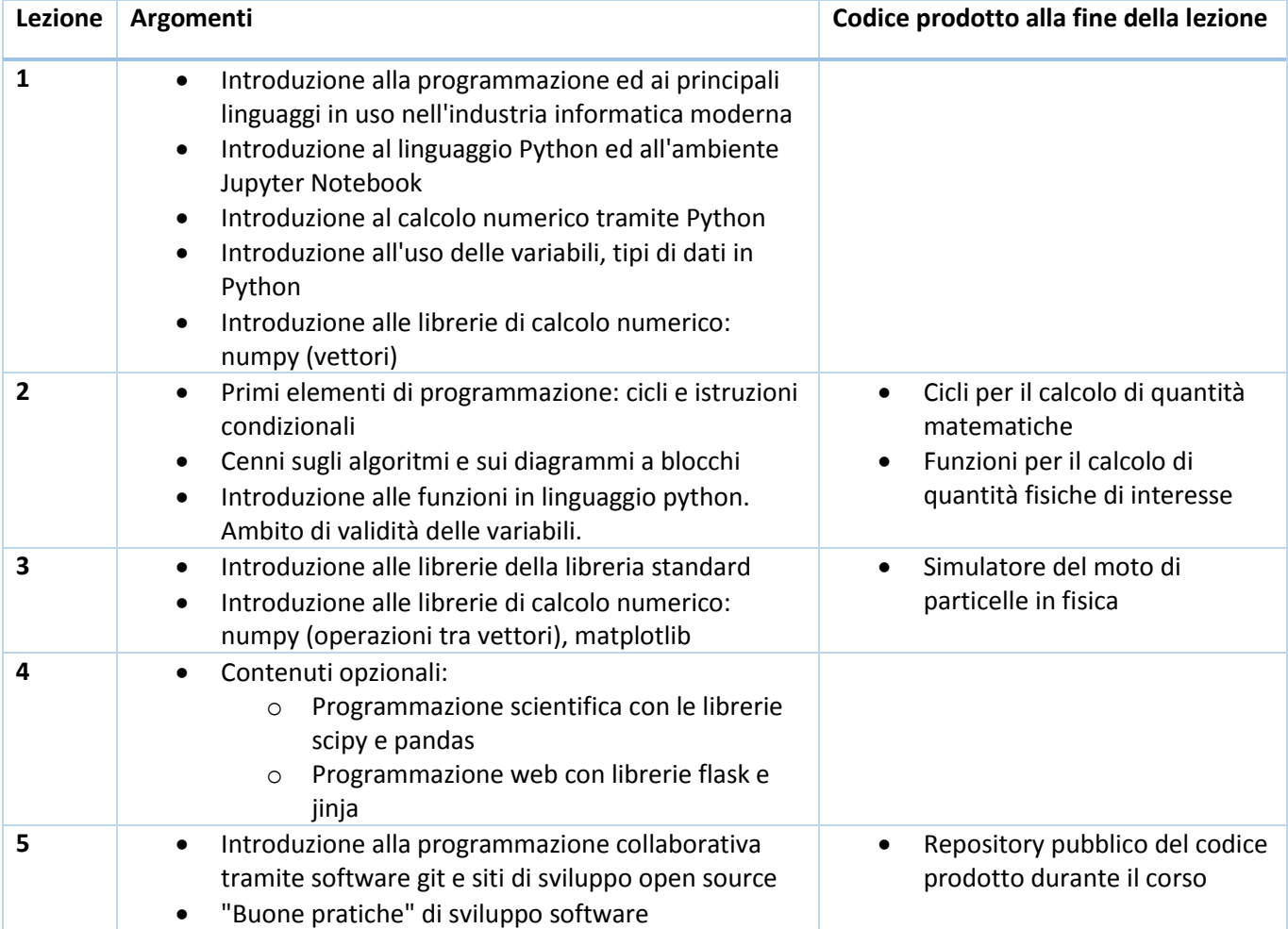

Per lo svolgimento del corso verranno impiegate principalmente le risorse disponibili a scuola, nello specifico i computer dell'aula multimediale. Coloro che desiderano integrare i contenuti del corso con applicazioni sviluppate in proprio, possono utilizzare il proprio computer portatile, sul quale deve essere però installato un ambiente python funzionante. Se non presente, si consiglia di installare la distribuzione "Anaconda" [\(https://www.anaconda.com/download/\)](https://www.anaconda.com/download/), che contiene tutti i pacchetti che verranno utilizzanti nel corso. Il materiale del corso non sarà comunque direttamente accessibile se non dai computer della scuola.

Per lo sviluppo software "collaborativo", è necessario installare sul proprio pc un software apposito. Il più utilizzato è git [\(https://git-scm.com/\)](https://git-scm.com/), la cui interfaccia funziona principalmente tramite riga di comando (terminale DOS su windows, shell su altri sistemi operativi). Per git sono disponibili varie interfacce grafiche [\(https://git-scm.com/downloads/guis\)](https://git-scm.com/downloads/guis), tra le quali si consiglia GitHub Desktop [\(https://desktop.github.com/\)](https://desktop.github.com/). Un ottimo ambiente di sviluppo integrato (IDE), attraverso il quale è possibile scrivere codice e contemporaneamente utilizzare git è l'ambiente Atom [\(https://atom.io\)](https://atom.io/).